**BT Watcher Pro With Product Key X64 (Latest)**

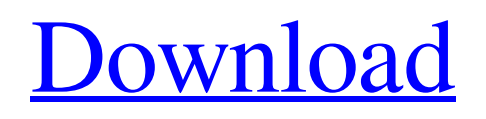

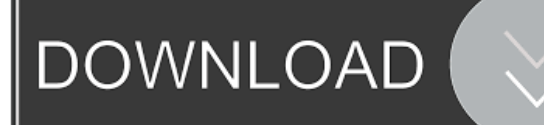

**BT Watcher Pro Crack+ Free For PC**

======================= Programmed in Delphi it is a fast and full functionality monitoring program. All bluetooth and mobile devices supported. Now you can control your screen with your bluetooth device. SmartLock function:The screen turns locked when you will leave the computer. SmartShutdown function:The screen automatically will be turned off when you will leave the computer. SmartStart function:The screen is automatically started again when you will come back to the computer. Save position and control position:The program save the location and the control that you got in use. Keyword filter:You can filter bluetooth signals by keyword. Other users:You can protect your work with other users. Screen lock:You can

### lock the screen. Password protection:You can protect the screen with password. Thats all. BT Watcher Pro Download With Full Crack Requirements: ============== Windows 95/98/Me/NT/2000/XP/Vista Bluetooth Technology: ====================== Create the Bluetooth connection automatically when the computer will start or open the program. Unlock the screen by Bluetooth connection. Start task automatically when you will come back. Activate Screen Lock. Start screen or program automatically when you will leave. Can you tell me more about this software please? Dear Friends, I'm making this post now to support you to get all this old software from the Internet for free, and i do not take any credits of the authors of these softwares. If you find it is not in good quality (i mean: some bugs) you are free to make a donation for it. Best regards, Mahdi Hello, I

### would like to show you how to install this program on your computer with a registration number of your ID and password. 1- Go to which is the author of this software. You will see that there is a registration number on the bottom right side of the website. Write down this number. 2- To install this software, go to click on Download -> Show All File -> Microsoft Outlook -> Microsoft Outlook 2007 Express -> x86. 4- Then close the website and open a Microsoft Outlook Express. 5- Choose Tools -> Register your software and write

down

**BT Watcher Pro Torrent Free Download [Latest-2022]**

KeePass is a cross platform, cross desktop password keeper. No more remembering and typing passwords - you can rely on KeePass. In addition to storing your passwords securely it

### also allows you to: Gmail was released in 2004 by Google as a free service that enables users to email to other Gmail users or webmail users. As of 2014, it is the largest free webmail service in the world, with 450 million active users. The service is available in 15 languages worldwide, and supports mobile devices. Gmail users may choose to send and receive emails in any of the supported languages. By using Gmail, users are able to send emails as

attachments or in the HTML format. Google integrates Google Maps with Gmail in the web interface. Users can navigate to a new location and save it as a location bookmark. Users can also search for locations using text. Gmail is also integrated with Google Contacts. This allows users to import the contacts from their existing address book and import their calendar events from a calendar such as iCloud or Outlook. Gmail also has an application

## programming interface that allows third-party

software developers to integrate Google Mail with other applications. Gmail also allows users to integrate with other online services through the Gmail API. Google Android software development kits (SDK) allow other developers to create applications that use Gmail functions on Android devices. Features: Create multiple accounts with different passwords Include mobile number or email address in the login field Support for multiple passwords per account Import and export Google accounts Sync contacts and calendars across all accounts Select sync frequency Save and search for email addresses ... Top Google Apps is an online website that gives you many free options to download Android apps and games, as well as install Google Play apps. The site includes: Top Android Software lists various applications for Android devices Top

Android Apps lists the top apps downloaded on Android devices Top Free Android Apps lists the top apps downloaded on Android devices Top Paid Android Apps lists the top apps downloaded on Android devices Top Free Games lists the top free games downloaded on Android devices Top Free Movies lists the top free movies downloaded on Android devices Top Paid Movies lists the top paid movies downloaded on Android devices Top Free TV series lists the top free TV series downloaded on Android devices Top Paid TV series lists the top paid TV series downloaded on Android devices Top Free Movies lists the top free movies downloaded on 1d6a3396d6

- Backup notebook: You can transfer data from notebook to PC or from PC to notebook and store it in encrypted form. You can choose time interval between backups. - Restrict usage: You can add someone to this list who will not have the permission to shutdown your computer. - Restrict shutdown: You can restrict shutdown of your notebook for a certain time. - Export list of owners: If you want to avoid this, you can export list of all the notebook users who will be able to shutdown your computer. - IP-based logging: You can log every action performed by the user at his PC in order to have your data more useful later. - Directory backup: You can backup your notebooks to PC. - Notebook manager: You can add notebook in your notebook

# manager. You can also add notebook from the

notebook manager. - Fix size: You can modify size of windows (files/folders/programs) in order to free enough space for your computer. - Desktop manager: You can define desktop background, add/remove icons, shortcut, folders, programs. - Desktop settings: You can manage all your desktop settings such as desktop background, change desktop icon size and color, shortcuts, folders, programs, and much more. - Desktop settings layout: You can manage the desktop settings, such as desktops background, desktop icon size and color, shortcut, folders, programs, and more. You can choose also a different layout for each window. - Dock manager: You can add/remove application dock. You can drag dock to your desktop and dock to your notebook. - Task manager: You can set/remove application as task manager, open

### application in task manager or lock application. - Time manager: You can set/remove app as time manager, open application in task manager or lock application. - Launcher manager: You can add/remove app as launcher, open application in task manager or lock application. - Menu manager: You can add/remove app as menu. You can add/remove all your application as menu. - Notebook manager: You can add/remove notebook as notebook manager, add/remove all your notebooks as notebook manager. - Notepad: You can also add/remove file as notepad. - Send files: You can copy file to a notebook and send it. You can also set the way you want to receive files. You can choose whether to receive through email, bluetooth, ftp, tftp

**What's New in the BT Watcher Pro?**

### Bt Watcher is a simple and easy to use software. It lets you know if the notebook is on or not, if there is a connected device (mobile, iPod, external drive...). When it's on, you can see its status and list of connected device. If you connected a device, you can see its information (e.g. model, manufacturer, serial number, memory, processor, driver...) and some settings you can adjust. Moreover, Bt Watcher lets you lock the screen when the notebook is connected. It can even turn off the notebook. License: Bt Watcher is freeware. You can change these settings. Ratings Details Bt Watcher is created mainly for professionals

who travel a lot with their notebook. The program knows if you are near the computer because it looks for your bluetooth-enabled device, typically mobile phone. Immediately after installation you can assign your mobile

### with it, and you can forget about locking screen: It will do it every time you will leave

the computer's vicinity. To unlock the screen you must enter your Windows password. You can protect it by password to get more security, password are stored in encrypted form. It can also shutdown your computer, or start other task defined by you. Description:Bt Watcher is a simple and easy to use software. It lets you know if the notebook is on or not, if there is a connected device (mobile, iPod, external drive...). When it's on, you can see its status and list of connected device. If you connected a device, you can see its information (e.g. model, manufacturer, serial number, memory, processor, driver...) and some settings you can adjust. Moreover, Bt Watcher lets you lock the screen when the notebook is connected. It can even turn off the notebook.Q: Is there an easier way to find the

limit of this integral?  $\mathcal{S}\lim_{x\to 0}\frac{1-\c}{x}$ os\left(\frac{x}{x^2}\right)}{x^3}\$\$ I couldn't figure out how to simplify this further, so I've been trying to find the limit by substitution. I found that  $\frac{x}{x^2} = u$ \to 0\$ \$\$\lim\_{x\to0}\frac{\frac{1-\cos(u)}{u  $\}$ -u^3}{x^3}\$\$ And \$\frac{1-\cos(u)}{u} \to 1\$ and \$u^3 \to 0\$ \$\$\lim\_{x\to0}\frac{0}{x^3}\$\$ Which is obviously \$\infty\$. My solution is wrong, but I can't think of an easier way. What is a better way to solve this limit?

T.I.O.S is based on the game, Mirror's Edge. T.I.O.S. is meant to be played in the spirit of Mirror's Edge. T.I.O.S is a single player game. T.I.O.S includes the experience of a Mirror's Edge, but it has been taken a step further in creating a physics-based platforming experience. To get started with T.I.O.S, you'll need a copy of Mirror's Edge. Mirror's Edge allows

#### Related links:

<http://tejarahworld.com/?p=6368>

[http://bookmarkwebs.com/upload/files/2022/06/D9XsFL4C9CAEmhGkwmad\\_07\\_2f63708d30dd753f7ca4344867a5a254\\_file.](http://bookmarkwebs.com/upload/files/2022/06/D9XsFL4C9CAEmhGkwmad_07_2f63708d30dd753f7ca4344867a5a254_file.pdf) [pdf](http://bookmarkwebs.com/upload/files/2022/06/D9XsFL4C9CAEmhGkwmad_07_2f63708d30dd753f7ca4344867a5a254_file.pdf)

[http://www.suaopiniao1.com.br//upload/files/2022/06/cyD85s4xsYvuwQZlnaJK\\_07\\_2f63708d30dd753f7ca4344867a5a254\\_fil](http://www.suaopiniao1.com.br//upload/files/2022/06/cyD85s4xsYvuwQZlnaJK_07_2f63708d30dd753f7ca4344867a5a254_file.pdf) [e.pdf](http://www.suaopiniao1.com.br//upload/files/2022/06/cyD85s4xsYvuwQZlnaJK_07_2f63708d30dd753f7ca4344867a5a254_file.pdf)

<https://nadercabin.ir/2022/06/07/lock-usb-incl-product-key/>

<https://biodenormandie.fr/perfect-automation-2-6-0-crack-full-version-free-for-windows/>

[https://sissycrush.com/upload/files/2022/06/tiRgLiH51UZT429XOiRR\\_07\\_0de483737d34754e6ec41d907ec0d7be\\_file.pdf](https://sissycrush.com/upload/files/2022/06/tiRgLiH51UZT429XOiRR_07_0de483737d34754e6ec41d907ec0d7be_file.pdf) <https://noorfana.com/noise-ninja-crack-with-registration-code-3264bit-latest-2022/>

<https://protelepilotes.com/wp-content/uploads/2022/06/laweer.pdf>

<https://bookland.ma/wp-content/uploads/2022/06/crantan.pdf>

<https://cryptobizworld.news/fishing-scr-crack-full-product-key-mac-win/>

<http://ztauctions.com/?p=142005>

<https://coopergoody.com/?p=26620>

<http://topfleamarket.com/?p=15754>

<http://www.neorestaurantqatar.com/mcalc-crack-activator-free-download-pc-windows/>

<http://www.vidriositalia.cl/?p=2311> <https://okinawahousingportal.com/xerlin-crack-with-serial-key-download-updated-2022/> <https://wastelandconstruction.com/wp-content/uploads/2022/06/anikaf.pdf> <http://ihmcathedral.com/sendsmtp-2-11-crack-registration-code-latest/> <http://duxdiligens.co/?p=6122> <https://www.beaches-lakesides.com/realestate/free-media-player-crack-full-version-3264bit-updated/>